# **Understanding the Implementation of ifTrue:ifFalse:**

Damien Cassou, Stéphane Ducasse and Luc Fabresse

W<sub>6</sub>S0<sub>2</sub>

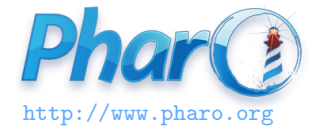

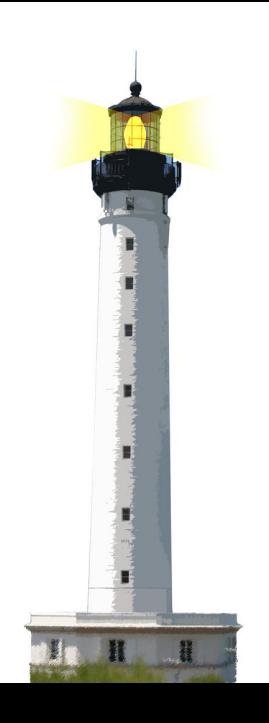

## **Yes ifTrue:ifFalse: is a message!**

Weather isRaining ifTrue: [ self takeMyUmbrella ] ifFalse: [ self takeMySunglasses ]

- Conceptually ifTrue:ifFalse: is a message sent to an object: a boolean!
- Heavily optimised by the compiler

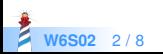

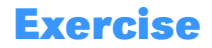

- Propose an implementation of ifTrue: ifFalse:
- You only have objects, messages and closures

```
false ifTrue: [ 3 ] ifFalse: [ 5 ]
- > 5
true ifTrue: [ 3 ] ifFalse: [ 5 ]
−> 3
```
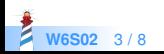

## **Implementing ifTrue:ifFalse:**

#### • Remember:

- [ ] freezes body execution
- value kicks execution of a frozen code
- How to implement if True: if False:?
- Remember Not and Or?

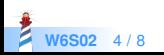

## **Implementation of ifTrue:ifFalse:**

Let the receiver decide!

True >> ifTrue: aTrueBlock ifFalse: aFalseBlock ^ aTrueBlock value

False >> ifTrue: aTrueBlock ifFalse: aFalseBlock ^ aFalseBlock value

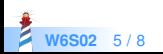

## **Implementation of ifTrue:ifFalse:**

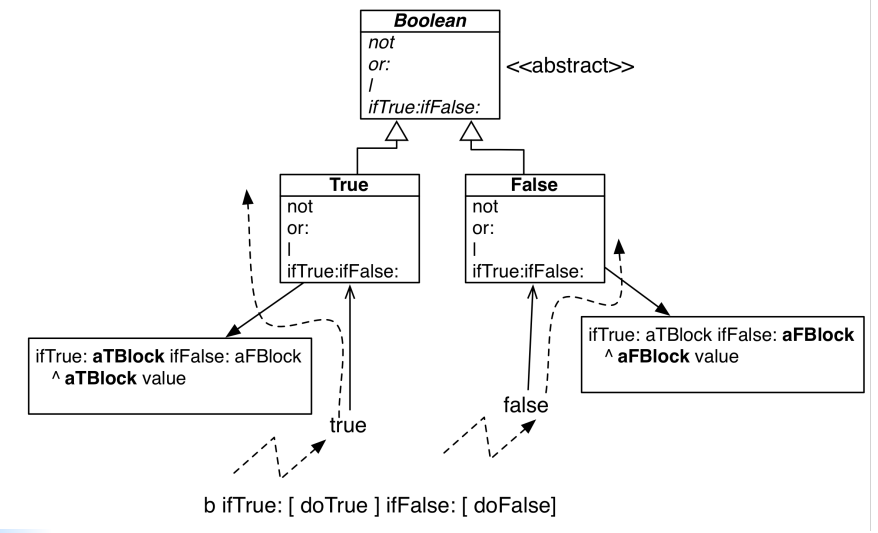

**W6S02** 6 / 8

#### **Conclusion**

- Sending a message selects the right method
- Let the receiver decide
- [] freezes computation and value forces execution

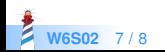

#### A course by

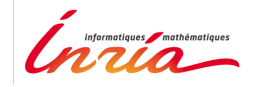

and

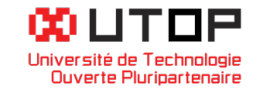

#### in collaboration with

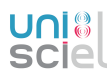

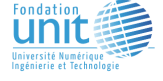

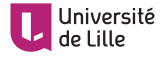

Minge-Tálácom

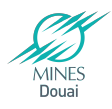

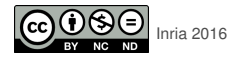

Except where otherwise noted, this work is licensed under CC BY-NC-ND 3.0 France <https://creativecommons.org/licenses/by-nc-nd/3.0/fr/>